# 1 ICL/Regular Expressions/2005-10-12

## 2 Overview of REs

## 2.1 Introduction

## Overview

Goals:

- a basic idea of the formal background for REs
- an ability to write small Python programs that do useful things with REs

## Motivation

Task: To search for strings using (partially specified) patterns

Why:

- validate data fields (dates, email addresses, URLs)
- filter text (spam, disallowed web sites)
- identify particular strings in a text (token boundaries for tokenization)
- convert the output of one processing component into the format required for a second component (rabbit\_NN → <word pos=''NN''>rabbit</word>)

## The Basic Idea

- Regular expressions form a language for expressing patterns.
- The language can be stated as a formal algebra.
- Recognizers for RE can be efficiently implemented.
- 'Regular expression' also a term for a pattern that is constructed using the language.
- Every pattern specifies a set of strings.
- Text string: a sequence of letters, numerals, spaces, tabs, punctuation, ...

## Initial Examples

|               | Pattern                                              | Matches                               |
|---------------|------------------------------------------------------|---------------------------------------|
| concatenation | abc                                                  | abc                                   |
| disjunction   | a   b                                                | a, b                                  |
|               | $(\mathbf{a} \mid \mathbf{bb}) \mathbf{d}$           | ad, bbd                               |
| closure       | $\mathbf{a}^*$                                       | $\epsilon$ , a, aa, aaa, aaaa,        |
|               | $\mathbf{c}(\mathbf{a} \mid \mathbf{b}\mathbf{b})^*$ | c, ca, cbb, cabb, caa, cbbbb, $\dots$ |

## Two Types of RE

Literals Every normal text character is an RE, and denotes itself.

Metacharacters Special characters which allow you to specify various sets of strings.

Example—Kleene star (\*)

- $\bullet~{\bf a}$  denotes a
- $\mathbf{a}^*$  denotes  $\epsilon$  (empty string),  $a, aa, aaa, \ldots$

## 2.2 Formal Background to REs

#### **Preliminaries: Operations on Sets of Strings**

Let  $\Sigma$  be a finite set of symbols and let  $\Sigma^*$  be the set of all strings (including the empty string) over  $\Sigma$ . Suppose  $L, L_1, L_2$  are subsets of  $\Sigma^*$ .

- The union of  $L_1, L_2$ , denoted  $L_1 \cup L_2$ , is the set of strings x such that  $x \in L_1$  or  $x \in L_2$ .
- The concatenation of  $L_1, L_2$ , denoted  $L_1L_2$ , is the set of strings xy such that  $x \in L_1$  and  $y \in L_2$ .
- The Kleene closure of L, denoted  $L^*$ , is the set of strings constructed by concatenating any number of strings from L.  $L^*$  contains  $\epsilon$ , the empty string.
- The positive closure of L, denoted  $L^+$ , is the same as  $L^*$  but without  $\epsilon$ .

#### **Examples**

Let  $L_1 = \{a, b\}$  and  $L_2 = \{c\}$ . Then

- $L_1 \cup L_2 = \{a, b, c\}$
- $L_1L_2 = \{ac, bc\}$
- $\{a, b\}^* = \{\epsilon, a, b, aa, bb, ab, ba, \ldots\}$
- $\{a, b\}^+ = \{a, b, aa, bb, ab, ba, \ldots\}$

### Formal Definition of Regular Expressions

Regular expressions over a finite alphabet  $\Sigma$ :

- 1.  $\epsilon$  is a regular expression and denotes the set  $\{\epsilon\}$ .
- 2. For each a in  $\Sigma$ , a is a regular expression and denotes the set  $\{a\}$ .
- 3. If r and s are regular expressions denoting the sets R and S respectively, then
  - $(r \mid s)$  is a regular expression denoting  $R \cup S$ .
  - (rs) is a regular expression denoting RS.
  - $(r^*)$  is a regular expression denoting  $R^*$ .

#### Recognizers

- A recognizer for a language is a program that takes as input a string x and answers "yes" if x is a sentence of the language and "no" otherwise.
- We can think of this program as a machine which only emits two possible responses to its input.

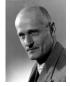

## Finite State Automata

- A Finite State Automaton (FSA) is an abstract finite machine.
- Regular expressions can be viewed as a way to describe a Finite State Automaton (FSA)

- Kleene's theorem (1956): FSA and RE describe the same languages:
  - Any regular expression can be implemented as an FSA.
  - Any FSA can be described by a regular expression.
- Regular languages are those that can be recognized by FSAs (or characterized by a regular expression).

## 2.3 Extensions of Basic REs

#### Metacharacters

NB. Different sets of metacharacters and notations used by different 'host languages' (e.g., Unix grep, GNU emacs, Perl, Java, Python, etc.). Cf. Jurafsky & Martin, Appendix A)

**Disjunction:** 

Wild card: .

**Optionality:** ?

Quantification: \* and +

Choice: [Mm] [0123456789]

Ranges: [a-z] [0-9]

**Negation:**  $[^{M}\mathbf{m}]$  (only when '^' occurs immediately after '[')

#### Special Backslash Sequences

| • | Standard e | escape sequences | \t: | tab     |
|---|------------|------------------|-----|---------|
|   |            |                  | \n: | newline |

|                      | d: digit (i.e., numeral)         | ∖D: non-digit        |
|----------------------|----------------------------------|----------------------|
| • Abbreviatory forms | $s: 'whitespace' ([ t\n])$       | S: non-whitespace    |
|                      | \w: 'alphanumeric' ([a-zA-Z0-9]) | \W: non-alphanumeric |

- $\$  is a general escape character; e.g.,  $\$ . is not a wildcard, but matches a period, .
- If you want to use  $\$  in a string, it has to be escaped:  $\$

#### Anchors

(Also: zero-width characters)

- Anchors don't match strings in the text, instead
- they match positions in the text.
  - **^**: matches beginning of line (or text)
  - **\$**: matches end of line (or text)

## 3 REs in Python

## 3.1 Examples with re\_show

#### Wildcard

```
>>> from nltk_lite.utilities import re_show
>>> s = '''BP has agreed to sell
... it's petrochemicals unit for $5.1bn.'''
>>> re_show('...', s)
{BP }{has}{ ag}{ree}{d t}{o s}{ell}
{it'}{s p}{etr}{och}{emi}{cal}{s u}{nit}{ fo}{r $}{5.1}{bn.}
>>> re_show('.a..', s)
```

BP {has }agreed to sell
it's petrochemi{cals} unit for \$5.1bn.

#### Wildcards with Quantifiers

```
>>> re_show('s.*l', s)
BP ha{s agreed to sell}
it'{s petrochemical}s unit for $5.1bn.
```

```
>>> re_show('B.*P', s)
{BP} has agreed to sell
it's petrochemicals unit for $5.1bn.
```

>>> re\_show('B.+P', s)
BP has agreed to sell
it's petrochemicals unit for \$5.1bn.

## Disjunction

```
>>> re_show('has|it', s)
BP {has} agreed to sell
{it}'s petrochemicals un{it} for $5.1bn.
```

>>> re\_show('has | it', s)
BP {has }agreed to sell
it's petrochemicals unit for \$5.1bn.

>>> re\_show('(e|l)+', s)
BP has agr{ee}d to s{ell}
it's p{e}troch{e}mica{l}s unit for \$5.1bn.

## Zero Width Characters

```
>>> re_show('l', s)
BP has agreed to se{l}{l}
it's petrochemica{l}s unit for $5.1bn.
>>> re_show('l$', s)
```

```
BP has agreed to sel{1}
it's petrochemicals unit for $5.1bn.
```

>>> re\_show('i', s)
BP has agreed to sell
{i}t's petrochem{i}cals un{i}t for \$5.1bn.
>>> re\_show('^i', s)
BP has agreed to sell
{i}t's petrochemicals unit for \$5.1bn.

#### **Escaping Special Characters**

```
>>> re_show('.', s)
{B}{P}{ }{h}{a}{s}{ }{a}{g}{r}{e}{e}{d}...
>>> re_show('\.', s)
BP has agreed to sell
it's petrochemicals unit for $5{.}1bn{.}
>>> re_show('$', s)
BP has agreed to sell{}
it's petrochemicals unit for $5.1bn.{}
>>> re_show('\$', s)
BP has agreed to sell
```

it's petrochemicals unit for {\$}5.1bn.

#### Metacharacters and Negated Ranges

```
>>> re_show('\w',s)
{B}{P} {h}{a}{s} {a}{g}{r}{e}{d} ....
>>> re_show('\d',s)
BP has agreed to sell
it's petrochemicals unit for ${5}.{1}bn.
>>> re_show('[^a-z\s]',s)
{B}{P} has agreed to sell
it{'}s petrochemicals unit for {$}{5}{.}{1}bn{.}
>>> re_show('[^w]',s)
BP{ }has {} agreed{ }to{ }sell{
```

```
}it{'}s{ }petrochemicals{ }unit{ }for{ }{$}5{.}1bn{.}
```

## **3.2** Match objects in Python

#### Using REs in Python, 1

• Usually best to compile the RE into a PatternObject; more efficient, and it can be re-used.

```
>>> import re
>>> str = 'do you say hello or hullo?'
>>> helloRE = re.compile('h[eu]llo')
```

• The resulting PatternObject has a number of methods:

findall(s): returns a list of all matches of pattern in string s

search(s): searches for leftmost occurrence of pattern in string s

match(s): tries to match pattern at the beginning of string s

Using REs in Python, 2

• The PatternObject method findall returns a list:

```
>>> helloRE.findall(str)
['hello', 'hullo']
```

- The PatternObject method search (and match) returns a MatchObject or None.
- A MatchObject has a variety of methods, but is not a string.

```
>>> m = helloRE.search(str)
>>> m
<_sre.SRE_Match object at 0x47b138>
>>> m.group() # return matched substring (sort of!)
'hello'
>>> m.end() # index of end of target
16
```

#### Groups

• Groups in regular expressions are captured using parentheses.

```
>>> import re
>>> str = 'do you say hello or hullo?'
>>> reGRP = re.compile('(d.)(.*)(e..)')
>>> m = reGRP.search(str)
>>> m
<_sre.SRE_Match object at 0x64390>
>>> m.groups()
('do', ' you say h', 'ell')
```

#### Named Groups

• Name groups captured using (?P<name>):

Named Groups (cont.)

```
from nltk_lite.corpus import twenty_newsgroups
for item in twenty_newsgroups.items('misc.forsale'):
    text = twenty_newsgroups.read(item)
    m = FROM.search(text)
    if m:
        print '%s is at %s' % \
        (m.group('user'), m.group('domain'))
```

```
kedz is at bigwpi.WPI.EDU
myoakam is at cis.ohio-state.edu
gt1706a is at prism.gatech.EDU
jvinson is at xsoft.xerox.com
hungjenc is at usc.edu
thouchin is at cs.umr.edu
kssimon is at silver.ucs.indiana.edu
```

#### Tokenization with Regular Expressions (1)

• The method tokenize.regexp() takes a string and a regular expression, and returns the list of substrings that match the RE

```
>>> from nltk_lite import tokenize
>>> s = "Hello. Isn't this fun?"
>>> pat= r'\w+|[^\w\s]+'
>>> list(tokenize.regexp(s, pat))
['Hello', '.', 'Isn', "'", 't', 'this', 'fun', '?']
```

• This is a simple tokenizer that may break up things we want to keep as a single token:

```
>>> t = "That poster from the U.S.A. costs $22.50."
>>> list(tokenize.regexp(t, pat))
['That', 'poster', 'from', 'the', 'U', '.', 'S', '.',
'A', '.', 'costs', '$', '22', '.', '50', '.']
```

Tokenization with Regular Expressions (2)

• Add further components to the RE used in the tokenizer:

```
>>> import re
>>> pat2 = re.compile(r'''
        \$?\d+(\.\d+)? # currency amounts (eg $22.50)
. . .
      | ([A-Z]\.)+ # abbreviations (eg U.S.A.)
. . .
                       # sequences of 'word' characters
     | \w+
. . .
      | [^\w\s]+
                       # punctuation sequences
. . .
..., ''', re.VERBOSE)
>>> list(tokenize.regexp(t, pat2))
['That', 'poster', 'from', 'the', 'U.S.A.', 'costs',
'$22.50', '.']
```

Reading

- Jurafsky & Martin, Chap 2
- NLTK Lite Tutorial: Regular Expressions available from http://nltk.sourceforge.net/ lite/doc/en/regexps.html